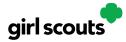

#### **Customer Experience: In-Person Delivery Order**

**Step 1:** Customers either find a link to a Girl Scout's site through a mutual connection, or receive a Girl Scout's email announcing that cookie season is open. In the email, the customer clicks the "Order Cookies" link and is taken to the Girl Scout's Digital Cookie site.

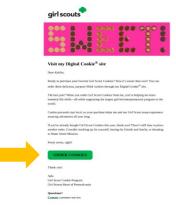

**Step 2:** As customers order packages, the total amount updates. After selecting the cookies, customers will select the delivery method and can choose to have the order delivered in person by selecting the option "Have Girl Scout Deliver the Cookies."

Once customers are satisfied with their order, they will simply click the "Checkout" button.

| Timperpro Digitar cot                                                                                                    | Customer<br>ters packa<br>quantity                                                                                                    | ge 'n frysur tegeon.<br>17 40 53 400 57 790                                             | My Casks Stery<br>North Tar Tar                                                                                                    | 200 Analogoe (j.e) To Got           Help Her Hauch Hy good. Thirdes for your support.           0         100         200         300         400         500         1000 |
|----------------------------------------------------------------------------------------------------|----------------------------------------------------------------------------------------------------|-----------------------------------------------------------------------------------------|----------------------------------------------------------------------------------------------------|----------------------------------------------------------------------------------------------------|
| donate a few for 2X the benefit.     #Click on a cookie image to learn more!                                                                                                    | PRICE C TY ANCUNT                                                                                                    | Merr<br>Mer ≼<br>Cookies                                                                | donate a feer for 2X the benefit     @ Ock on a code image to them more!     mcc: Outor     The Mrcs*     41.00                                                                                                    | Mer<br>er Accure                                                                                                    |
| The Mers <sup>a</sup><br>Senser <sup>a</sup><br>Tagalong <sup>a</sup><br>Tagalong <sup>a</sup><br>Acencretics <sup>a</sup><br>Desired <sup>a</sup><br>Terleit <sup>a</sup><br>Control Senser <sup>a</sup><br>Terleit <sup>a</sup><br>Control Senser <sup>a</sup><br>Control Senser <sup>a</sup><br>Contro | \$4.00       \$4.00       \$4.00       \$4.00       \$4.00       \$4.00       \$4.00       \$4.00       \$4.00       \$4.00       \$4.00 | ORDER SUMMARY<br>97 MIDATE<br>TOTAL \$0.00<br>Perses Metri your Cooke<br>of Cooke Total | Tase heye?     44.00       Comed Concols Chip     44.00       Comed Concols Chip     44.00       Comed Concols Chip     44.00       Comed Concols Chip     44.00       Comed Concols Chip     44.00       Comed Concols Chip     44.00       Comed Concols Chip     44.00       Comed Concols Chip     44.00       Comed Concols Chip     44.00       Comed Concols Chip     44.00       Comed Concols Chip     44.00       Comed Concols Chip     44.00       Comed Concols Chip     44.00       Comed Concols Chip     44.00 | T MADAF                                                                                                    |
| Single Coste gackges in a discost in a discost in a                                                                                                    | KERRAN GUNNY ANGUN                                                                                                    | Select Delivery<br>Method                                                               | CHOOSE YOUR DELIVERY METHOD Delivery interfacts cannot be constanded  Ship the cookies  Ship the cookies  A participation with the methods                                                                                                    | <b>B</b>                                                                                                    |

1

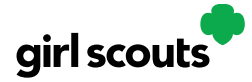

**Step 3:** Customers are then taken to a checkout screen to complete basic delivery and billing information.

| er Checkout           |            |                   | YOUR COOKIE OR                                                                                                    | DER Edit 🖌                                                                                                    |
|-----------------------|------------|-------------------|----------------------------------------------------------------------------------------------------|----------------------------------------------------------------------------------------------------|
| DELIVER TO            |            |                   |                                                                                                    | QTY AMOUNT                                                                                                    |
| First Name<br>Trefoil | L          | ere<br>e          | Thin Mints®                                                                                                    | 5 \$30.00                                                                                                    |
| C/O or Company Name ( | optional)  |                   | Trefoils®                                                                                                    | 5 \$30.00                                                                                                    |
| 1231 Upas St          |            |                   | Subtotal                                                                                                    | \$60.00                                                                                                    |
| Address 2 (optional)  |            |                   | In-Person Delivery                                                                                                    | FREE                                                                                                    |
| City<br>San Diego     | California | ▼ 2µ Cole<br>9210 | 3-5127 TOTAL                                                                                                    | \$60.00                                                                                                    |
| Control               |            |                   | argenet for arrays<br>and allow and an array of a second<br>array of the second array of a second<br>array of the second array of the<br>array of the second array of the<br>array o | delivery: Thanks for<br>delivery: Thanks for<br>delivery: Thanks for<br>delivery: Thanks for<br>g ORCRR button, I<br>g the Terms of Use<br>and, and accept that<br>d cannot be<br>d cannot be<br>d cannot |

The next screens (Order Preferences, Connect with Girl Scouts, and Payment Details) ask customers to:

- Choose a second option if Girl Scout delivery is not approved.
- Indicate if they want membership or volunteer information (optional).
- Share if they were Girl Scouts (optional).
- Complete credit card information.

Once customers have completed the information and clicked continue at each step, they will click the "I am not a robot" box (not pictured) and the "Place Order" button.

| Thin Mints®<br>Adventurefuls®<br>Adventurefuls®<br>Terfoils®<br>Subtotal<br>In:Person Delivery<br>TOTAL                                                        | 2TY AMOUNT<br>5 \$30.00<br>5 \$30.00<br>5 \$30.00<br>5 \$30.00<br>FREE<br>\$90.00                                                                                                    |
|----------------------------------------------------------------------------------------------------|----------------------------------------------------------------------------------------------------|
| Adventurefuls®<br>Adventurefuls®<br>Trefoils®<br>Subtotal<br>In:Person Delivery<br>TOTAL                                                                       | 5 \$30.00<br>5 \$30.00<br>\$90.00<br>FREE                                                                                                    |
| Subtotal<br>In-Person Delivery<br>TOTAL                                                                                                    | 5 \$30.00<br>\$90.00<br>FREE                                                                                                    |
| Subtotal<br>In-Person Delivery<br>TOTAL                                                                                                    | \$90.00<br>FREE                                                                                                    |
| In-Person Delivery                                                                                                    | FREE                                                                                                    |
| TOTAL                                                                                                    |                                                                                                    |
|                                                                                                    | \$90.00                                                                                                    |
| W. K                                                                                                    |                                                                                                    |
| If your In-Person delivery order<br>approved within 5 days, you'll to<br>contacted by Girl Scout Troop8<br>caregiver to arrange delivery. To<br>your patience. | e<br>and her                                                                                                    |
| All sales are final.                                                                                                    |                                                                                                    |
| PLACE ORDER                                                                                                    |                                                                                                    |
|                                                                                                    |                                                                                                    |
| all sales are final and cannot be<br>changed or cancelled once plac<br>Please verify all billing, delivery<br>information, and items selected                  | ed.<br>address<br>I for                                                                                                    |
| multiple cookie suppliers, vary<br>region. Cookie names may var<br>suppliers (e.g., Tagalongs or Po<br>Butter Patties). By proceeding                          | ring by<br>y across<br>anut<br>with<br>give Girl<br>e your                                                                                                    |
|                                                                                                    | By clicking the PLACE ORDER by<br>agree to be bound by the Term<br>and Privacy Notice.<br>I have read, understand, and a<br>all sales are final and cannot be<br>changed or cancelled once place<br>Please verify all billing, delivery<br>information, and items selecter<br>purchase are correct before sui |

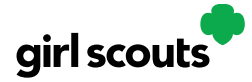

**Step 4:** Customers then see an order confirmation screen that includes the option of placing a new order in case they want to send some to a friend!

| CONTERPORT Thanks for your order!                                                                                                    | Print 🖶                                                                                                    | and the second                                          |                                                  |
|----------------------------------------------------------------------------------------------------|----------------------------------------------------------------------------------------------------|---------------------------------------------------------|--------------------------------------------------|
| Your Girl Scout cookie order was placed on <b>June 21, 2023</b> . Y<br>* A confirmation email with your order details will be sent<br>* Your order has been sent for parent approval. This could<br>* If your delivery request is approved, you'll be contacted I<br>cookies. In-Person delivery will be fulfilled based on the<br>local availability, and the timing of the order. We appreci<br>* If In-Person delivery is not approved, your order will be c | to: mgtags22@gmail.com<br>take up to 5 days.<br>y the Girl Scout when she can deliver the<br>sirl Scout's personal supply of cookies,<br>te your patience. | Tell Test1001<br>"THANKS FOR THE<br>COOKIES"            | Customers can send a<br>Cheer to a Girl Scout    |
| YOUR ORDER                                                                                                    | AMOUNT                                                                                                    | Thanks for your purchase.<br>You've earned your Digital |                                                  |
| Thin Mints <sup>®</sup> 5 packages                                                                                                    | \$22.50                                                                                                    | Cookie Patch!                                           | Customers can downloa<br>a Digital Cookie Patch! |
| Order Subtotal                                                                                                    | \$22.50                                                                                                    |                                                         |                                                  |
| In-Person Delivery                                                                                                    | FREE                                                                                                    | MORE FROM GIRLSCOUTS                                    | Customers can place                              |
| TOTAL PAYMENT                                                                                                    | \$22.50<br>All cookie sales are final                                                                                                    | Join Girl Scouts                                        | a new order                                      |
| Thank you for supporting Test1001 with your purcha                                                                                                    | e of delicious Girl Scout cookies.                                                                                                    | Become a Volunteer!                                     |                                                  |
| Test1001's council is Greater Ne                                                                                                    | w York                                                                                                    | 3                                                       |                                                  |
| The Girl Scout cookie program is the largest girl-led entre                                                                                                    | preneurial program in the world.                                                                                                    |                                                         |                                                  |

**Step 5:** Customers will receive a series of emails about their order.

The first is an order confirmation letting them know that their order is pending approval from the parent. If the order is a donation or contains a donation, the emails will reflect that as well.

| girl scouts                           | •                                                                                                    |                        |
|---------------------------------------|----------------------------------------------------------------------------------------------------|------------------------|
| 1                                     | 20                                                                                                    |                        |
| You just ordered                      | Girl Scout Cookies!                                                                                                    |                        |
| Dear Yest,                            |                                                                                                    |                        |
|                                       | ing Girl Scout Cookies and supporti<br>er amazing experiences all year long                                              |                        |
| I will let you know within            | ter has been authorized. My orders a<br>five days if the order is approved. It<br>cookie delivery time will be 10/14/202 | the order is           |
|                                       | ties in person, I'll move ahead with ti<br>you've opted to cancel the order, no                                          |                        |
| Digital Cookie <sup>®</sup> site to p | skies and want them shipped directly<br>lace another order. Now is the perfec<br>ies make great gifts for friends and fi | t time to stock up for |
| Thank you again,                      |                                                                                                    |                        |
| Sage<br>Girl Scout Cookie Program     | n                                                                                                    |                        |
| VISIT MY COOP                         | KIE SITE                                                                                                    |                        |
|                                       | COOKIE OKDEK                                                                                                    |                        |
| CROEK #                               | 05134498                                                                                                    |                        |
| ORDER TYPE                            | Delivered by Git                                                                                                    |                        |
| UELIVER ID                            | Text Text<br>2038 E 24th St<br>Brooklyn, NY 11225-2422<br>212-886-2222                                                   |                        |
| BILL 10                               | Teat Teat<br>2038 E 24th St<br>Brooklyn, NY 11228-2422<br>212-888-2222                                                   |                        |
| PAYMENT                               | Visa 1111                                                                                                    |                        |
|                                       |                                                                                                    | AMOUNT                 |
| Lemon-1                               | /ps <sup>10</sup> , 4 packagas                                                                                           | \$16.00                |
| SUMMARY Sub-                          | abel                                                                                                    | \$16.00                |
| 101                                   | AL DAYMENT                                                                                                    | \$16.00                |
|                                       |                                                                                                    | All cookie solica are  |
|                                       |                                                                                                    | final                  |

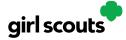

Then an email is sent indicating the order has been approved. If the order has been declined, an email is sent notifying customers and giving them the option to place a new order to have cookies shipped or donated.

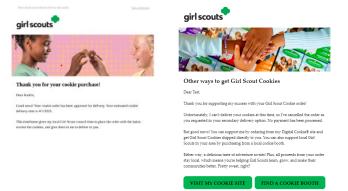

An email thanking customers for their support and asking them to complete a quick survey can be sent by the Girl Scout. Remind your Girl Scout she can also send a personal note to the customer. Customers are more likely to purchase cookies from her again after receiving the personalized letter.

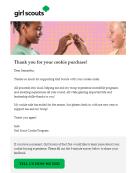

After the order is delivered, don't forget to log back into Digital Cookie to mark the order as delivered. This will send an email to let your customer know the order was delivered. Additionally, it will remove it from your inventory.

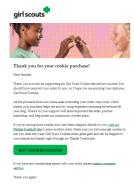